## rGSAn: An R package dedicated to the gene set analysis using semantic similarity measures

**Aarón Ayllón Benítez,** Fleur Mougin, Patricia Thébault

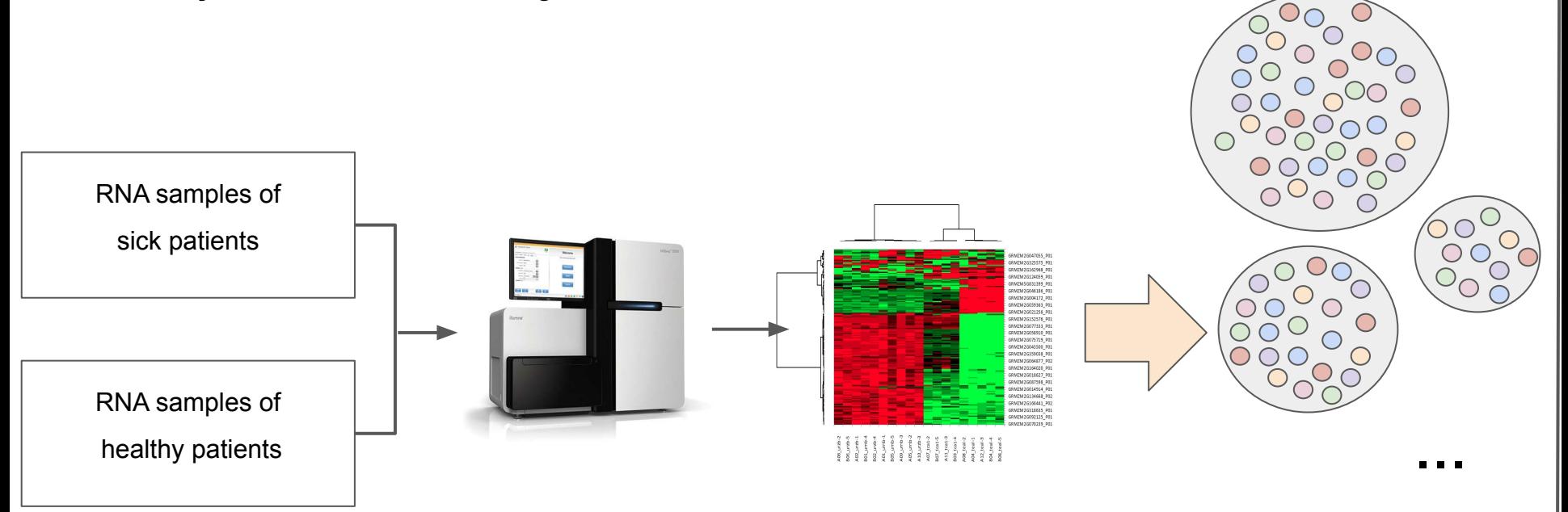

## rGSAn: An R package dedicated to the gene set analysis using semantic similarity measures

**Aarón Ayllón Benítez,** Fleur Mougin, Patricia Thébault

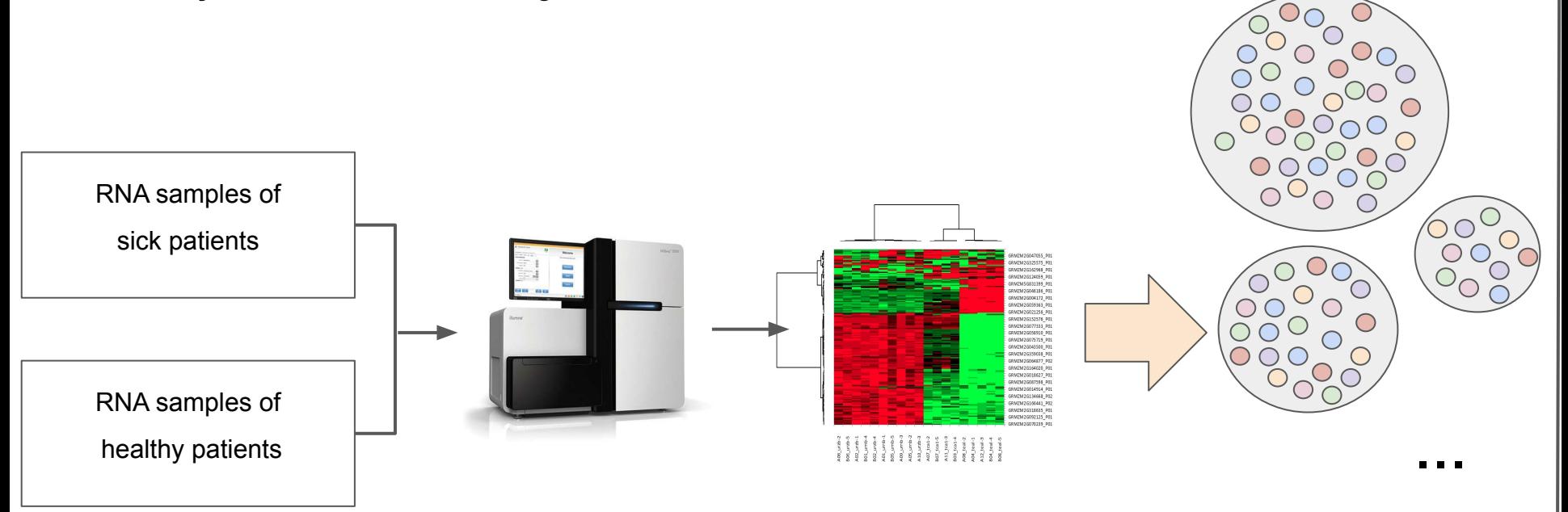

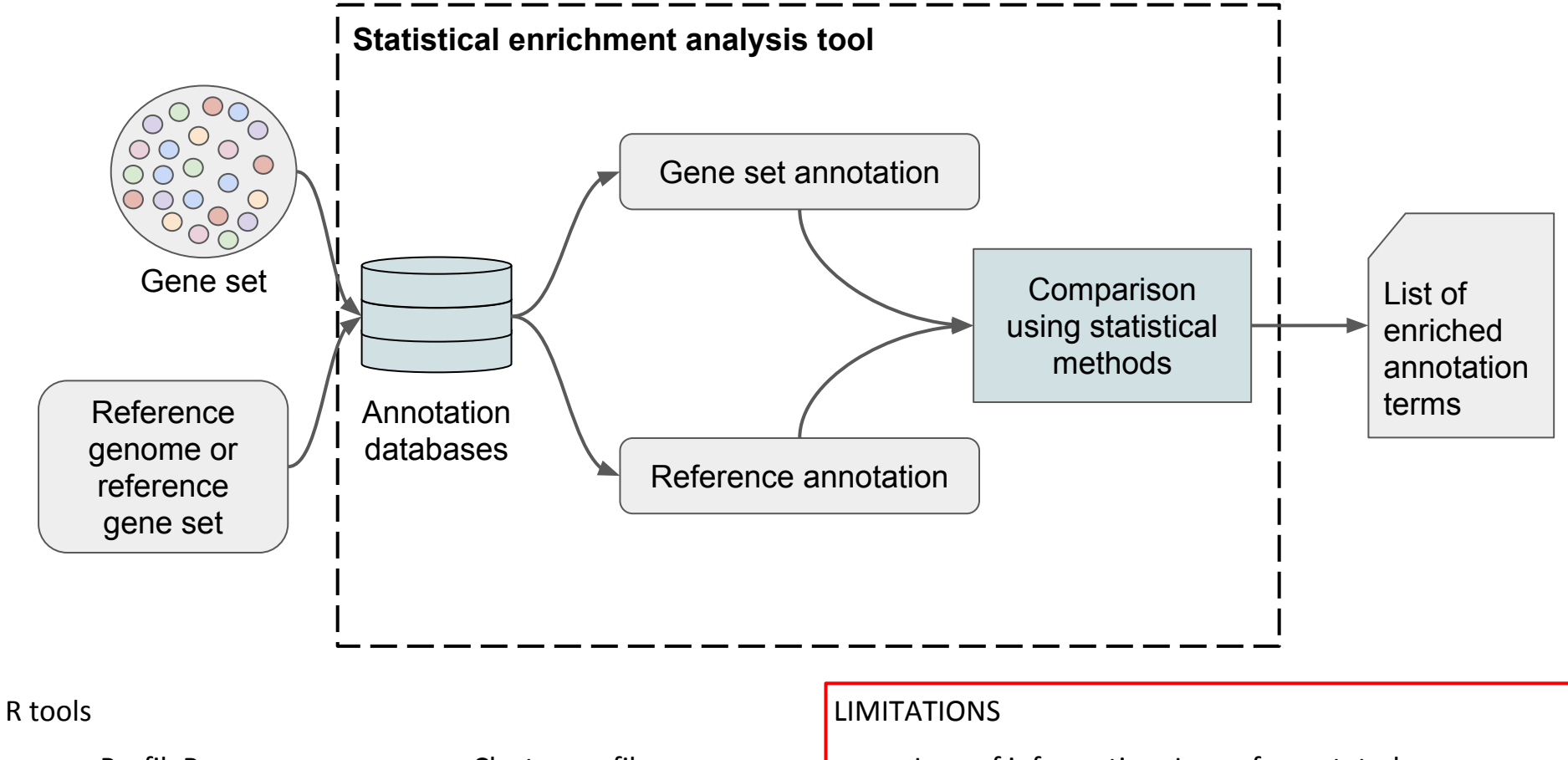

- gProfileR (Reimand *et al.* 2007)
- RDAVIDWebService (Fresno *et al.* 2013)
- Cluster profiler (Yu *et al.* 2012)
- topGO (Alexa *et al.* 2010)
- Loss of information: Loss of annotated genes
- Redundant information that have to be minimized

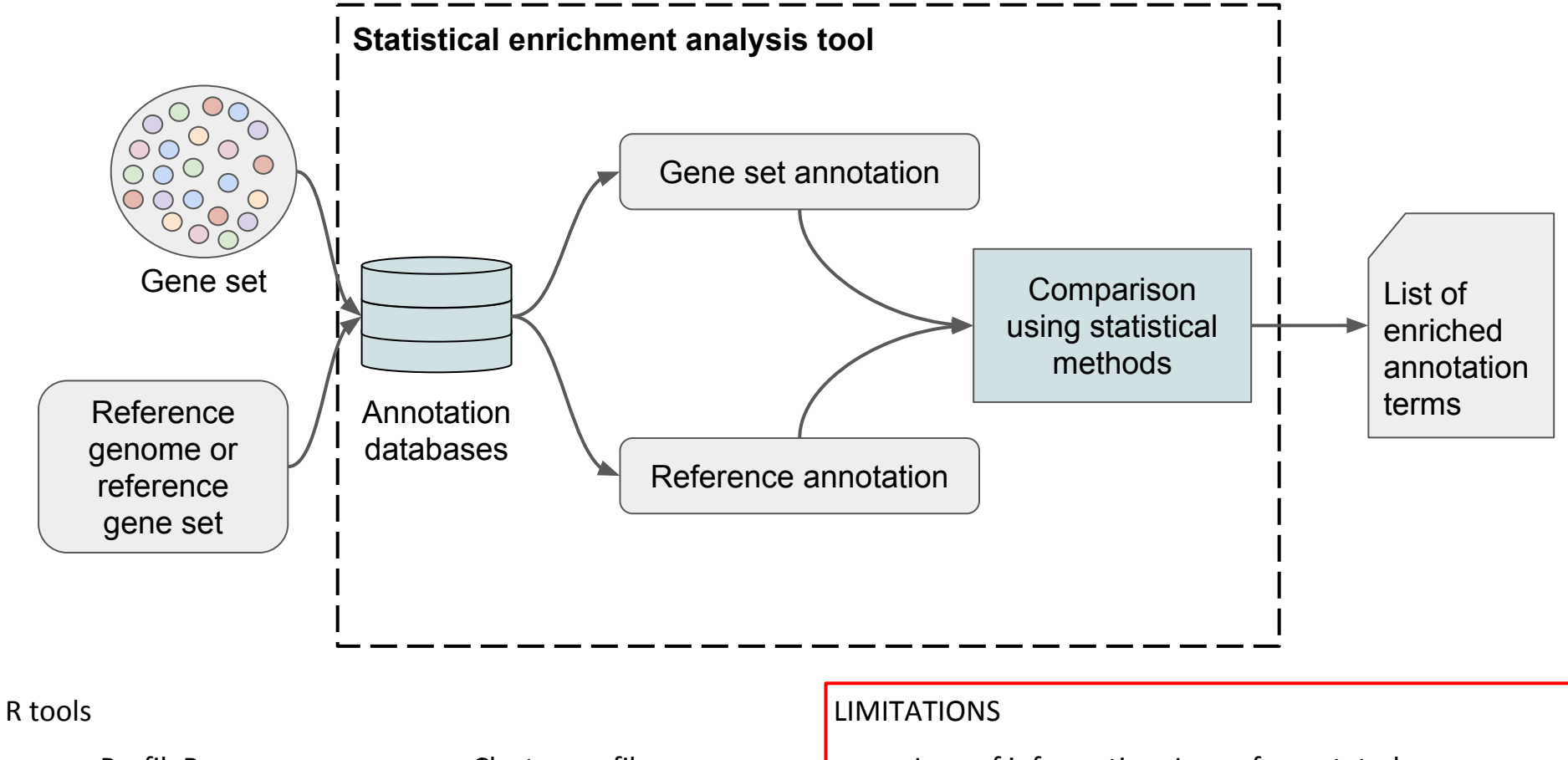

- gProfileR (Reimand *et al.* 2007)
- RDAVIDWebService (Fresno *et al.* 2013)
- Cluster profiler (Yu *et al.* 2012)
- topGO (Alexa *et al.* 2010)
- Loss of information: Loss of annotated genes
- Redundant information that have to be minimized

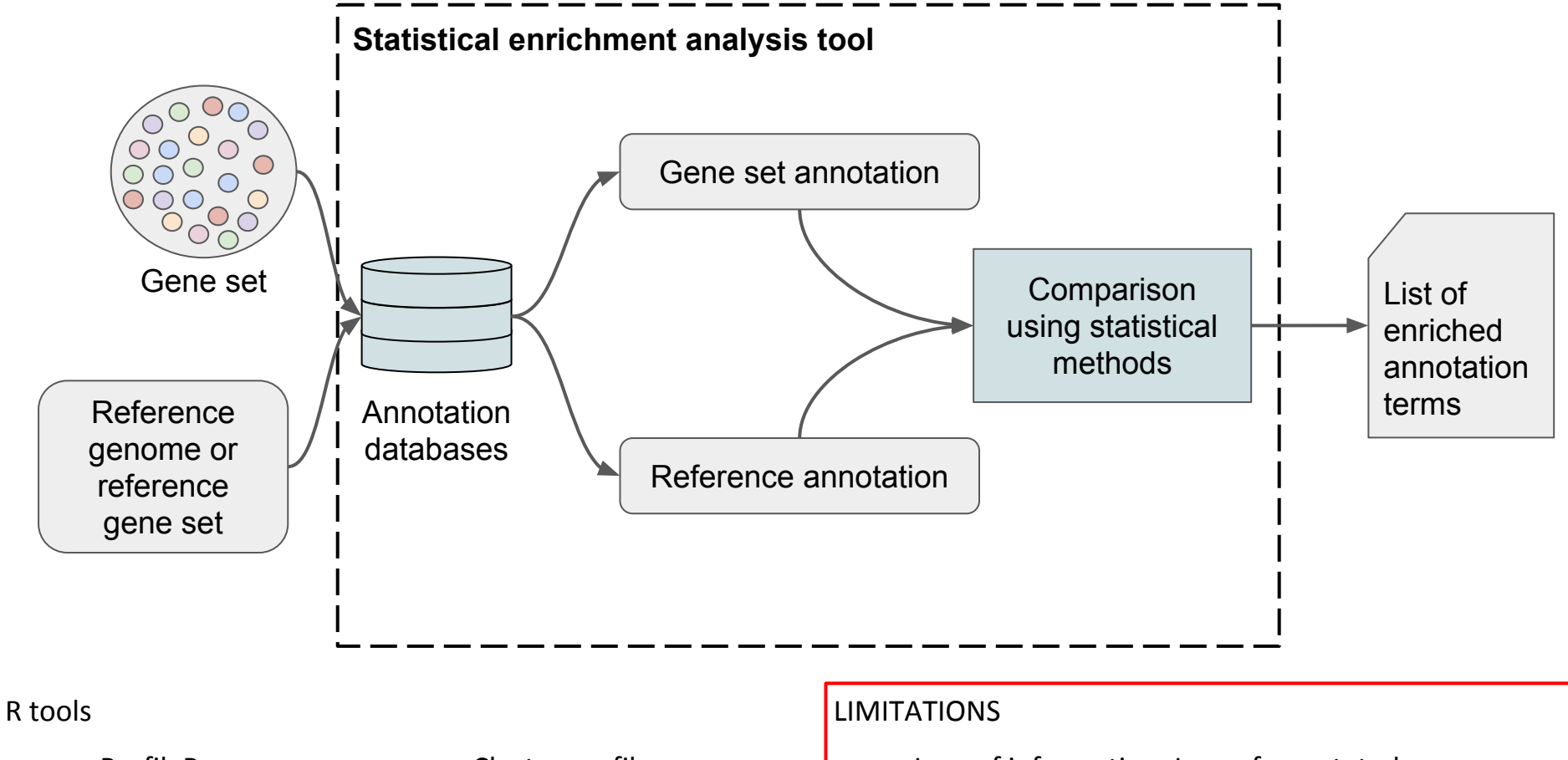

- gProfileR (Reimand *et al.* 2007)
- RDAVIDWebService (Fresno *et al.* 2013)
- Cluster profiler (Yu *et al.* 2012)
- topGO (Alexa *et al.* 2010)
- Loss of information: Loss of annotated genes
- Redundant information that have to be minimized

## The aim of this work

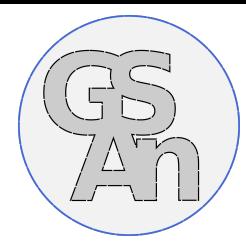

To **interpret** and analyze **gene sets** grouped according to a phenotype of interest.

As an alternative to enrichment statical methods, **we investigated**:

- **● semantic similarity measures**
- **graph theory methods**

The **main objectives** are to identify:

- the best compromise between the number of **retained annotation terms** that has to be **drastically reduced**
- the **number of related genes** that has to be as **large as possible**
- to propose **original interactive visualization facilities** dedicated to the multi-scale analysis of gene set annotations

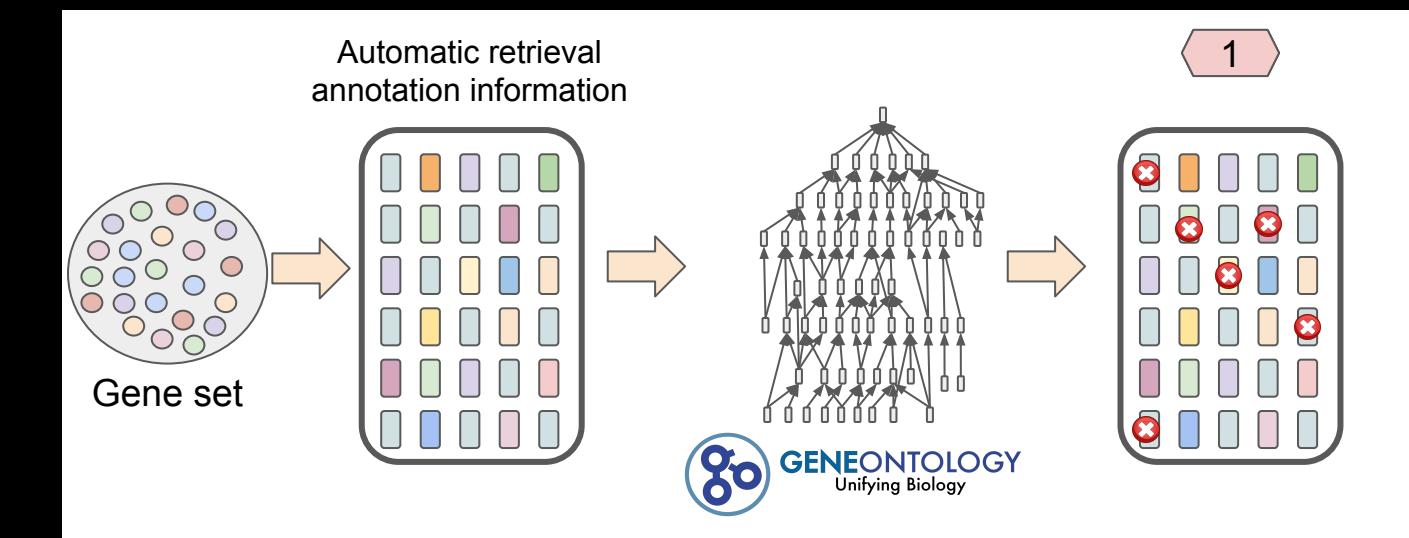

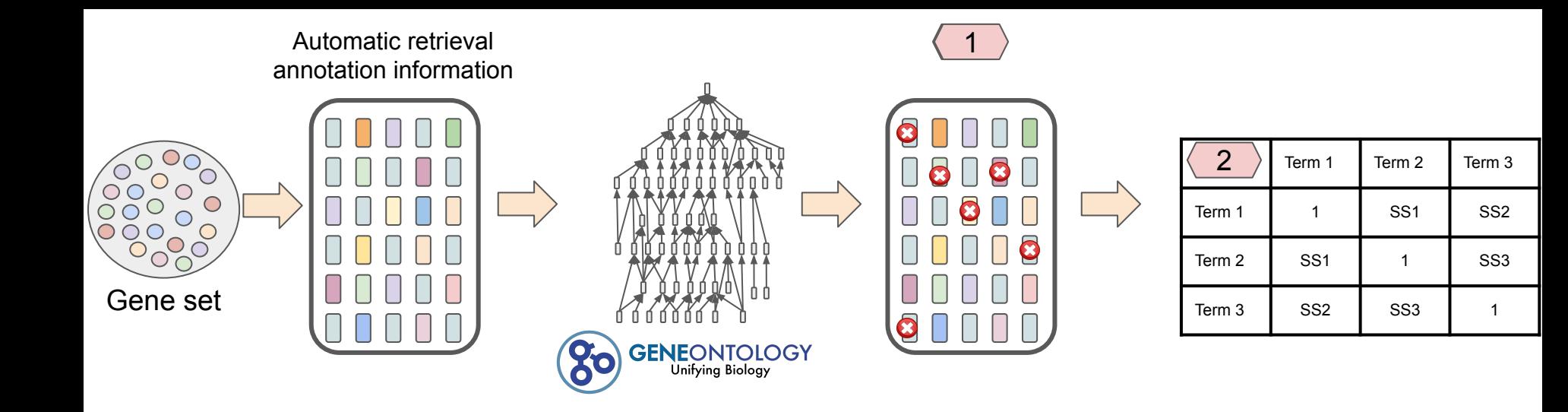

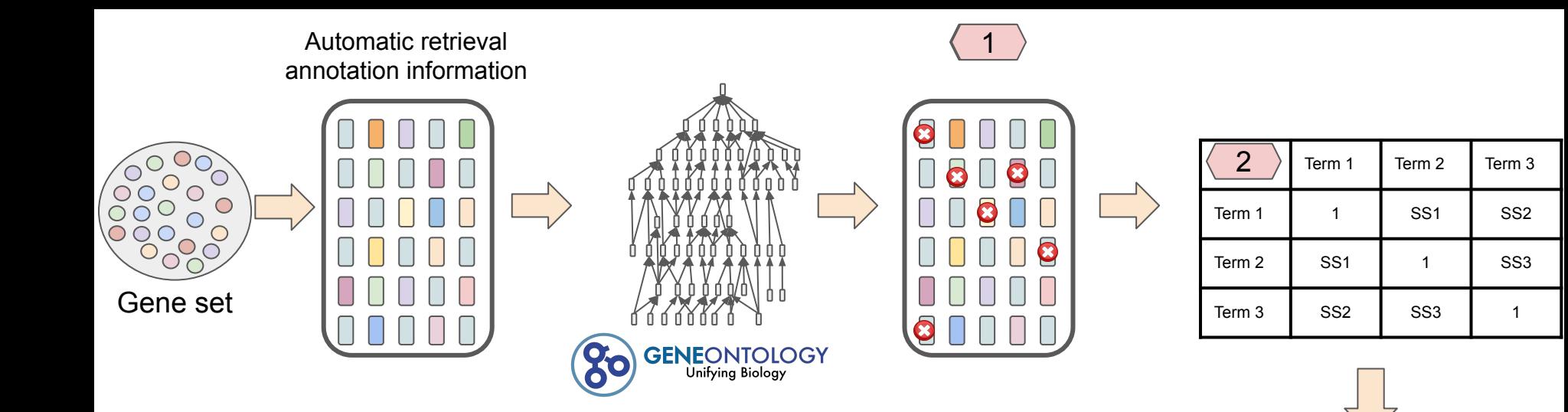

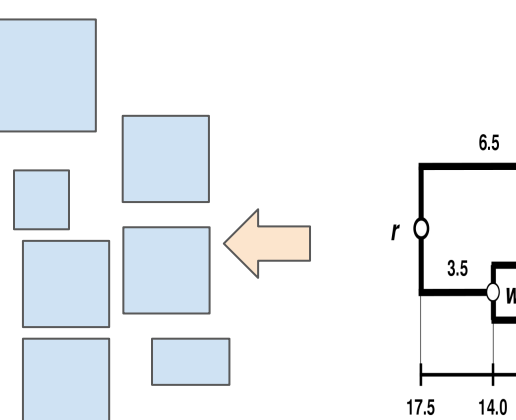

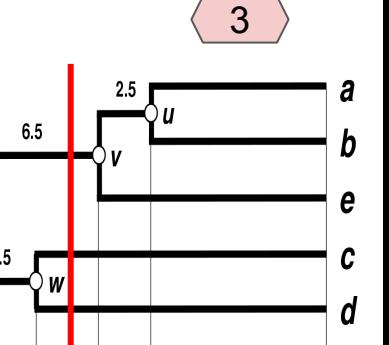

 $11.0$  8.5

Heigh

 $\mathbf 0$ 

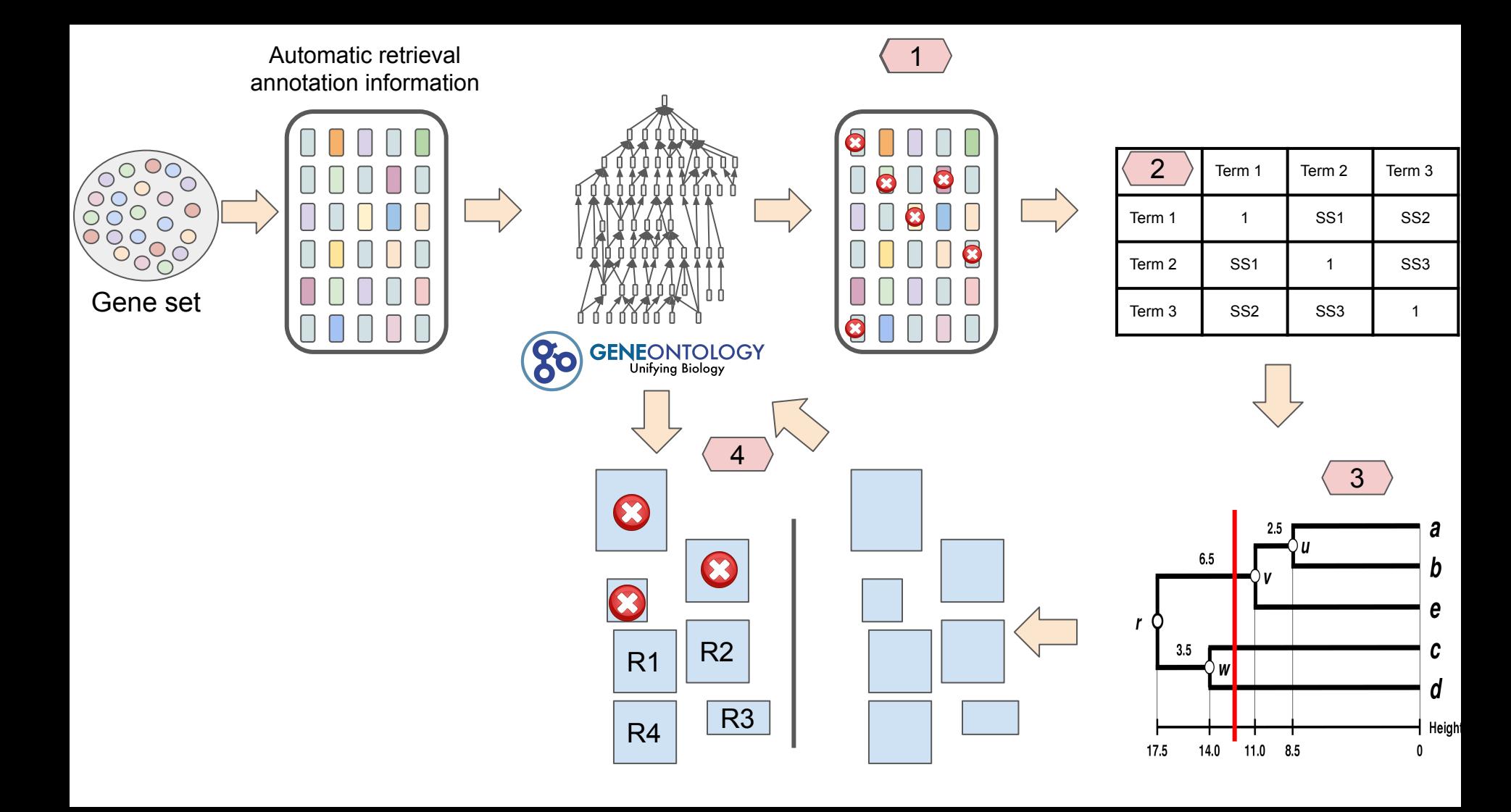

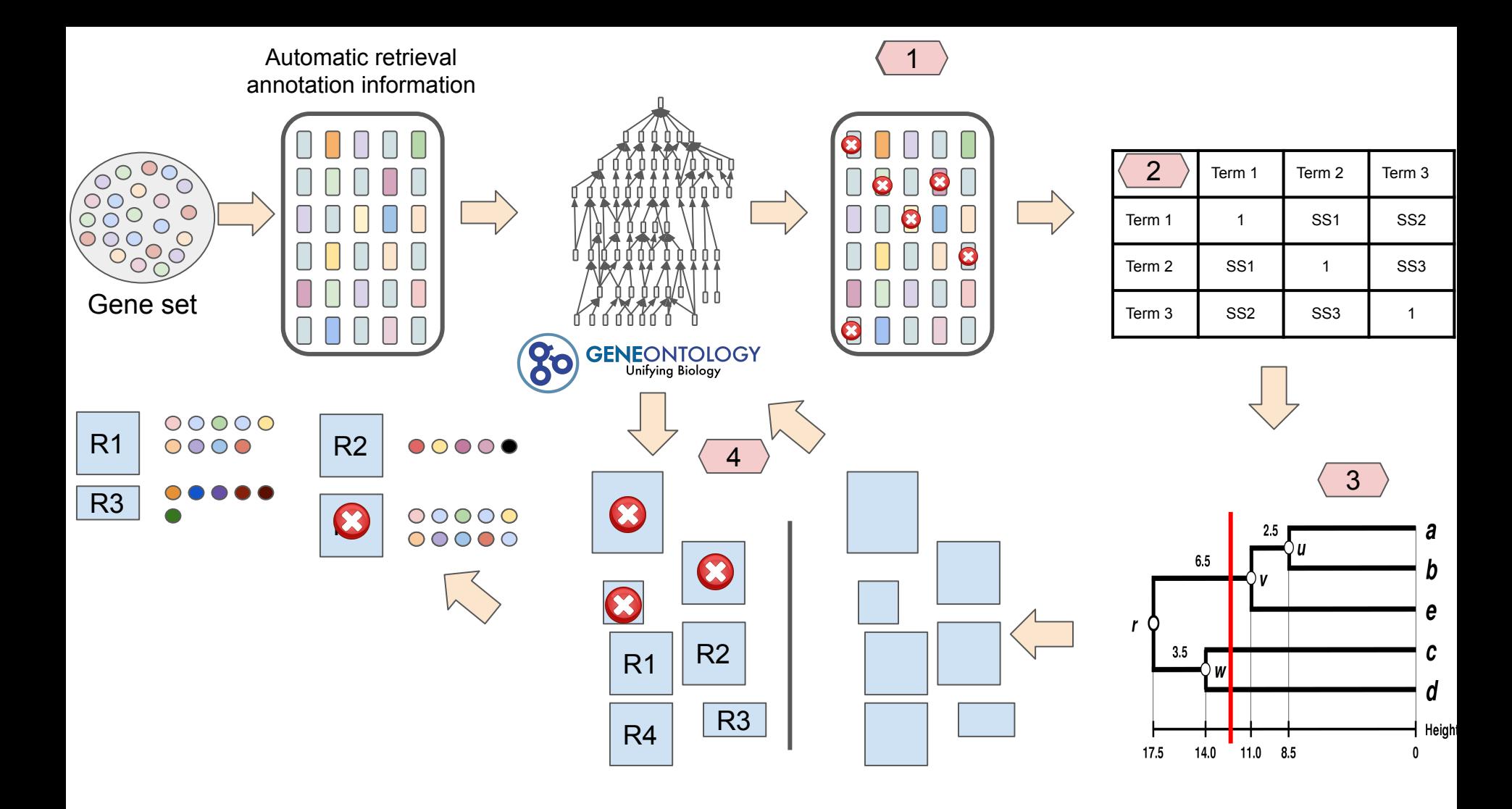

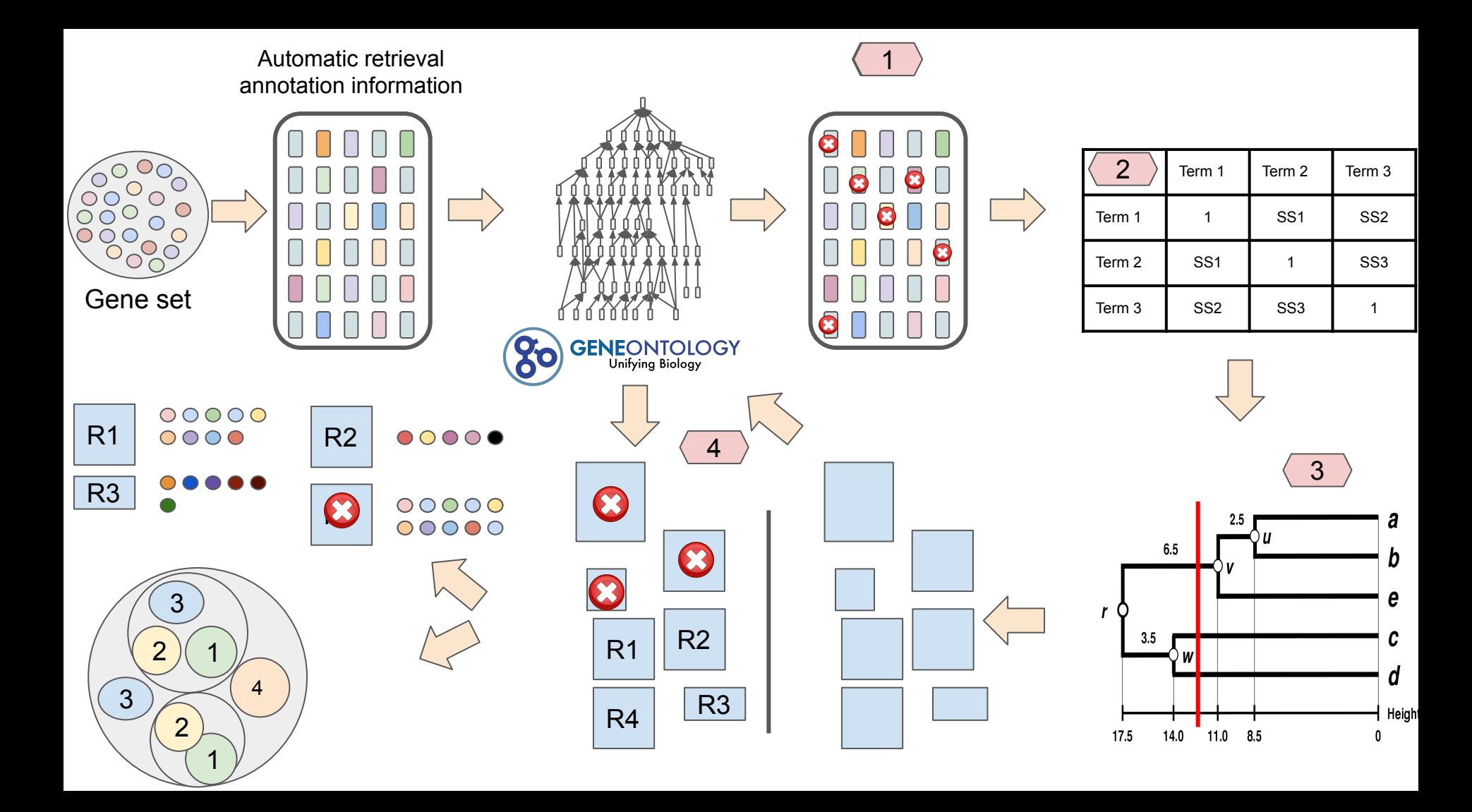

#### Gene\_Ontology

molecular function

- $\bullet$  DAG  $\rightarrow$  TREE
- Combination of two tree visualization **metaphors**
	- Circular tree map
	- Indented tree
- Interactive facilities to explore the results

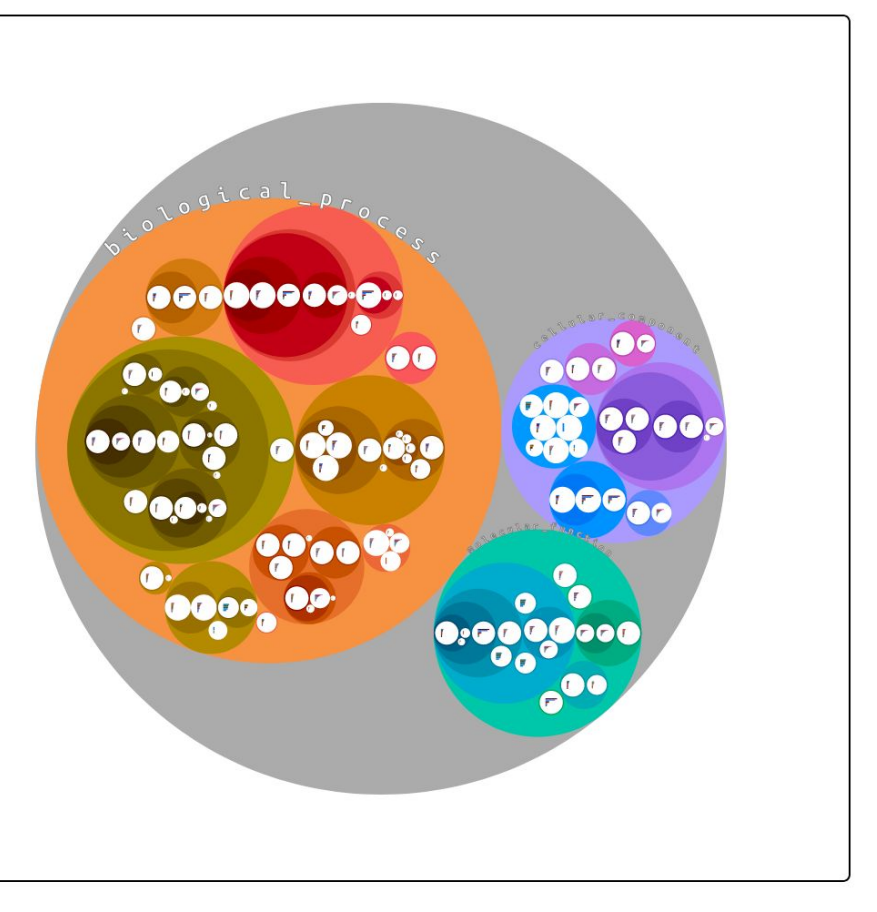

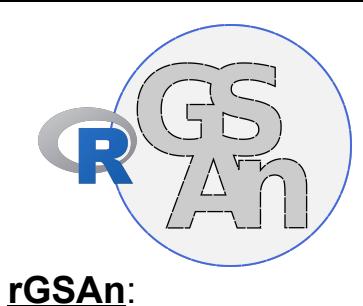

- R package
- With native functions in  $C++$
- Import ontology (in OBO format)
- Insert annotation
	- From *Go3AnnDbBimap* R Class
	- From GAF file using **flavin** package
- Run the GSAn method

#### **Output:**

- Annotation results in a data frame for further purpose
	- Export files in CSV format
	- Interactive visualization using **htmltools**

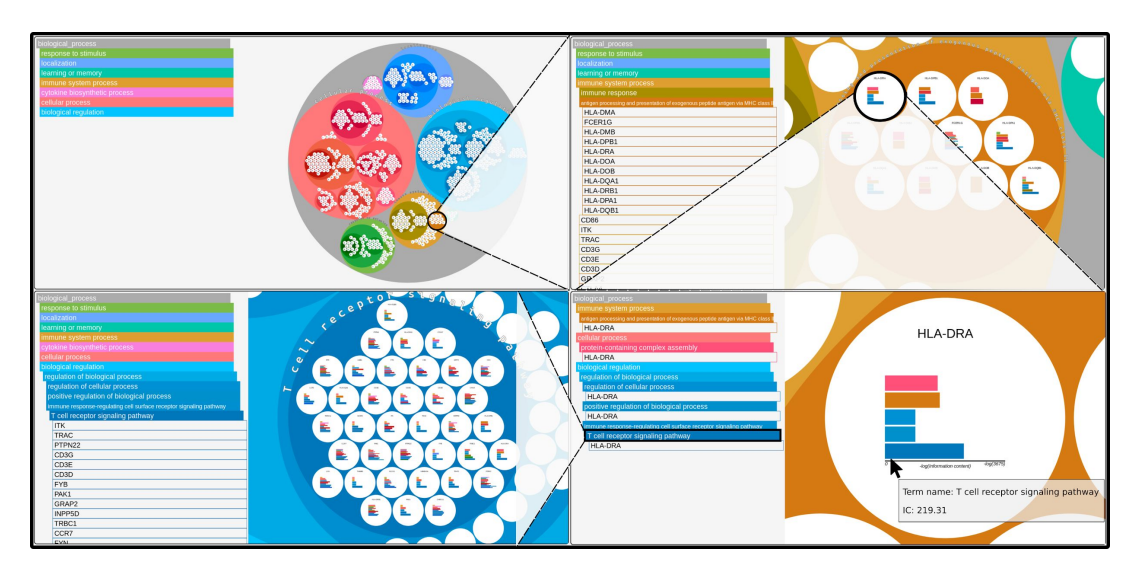

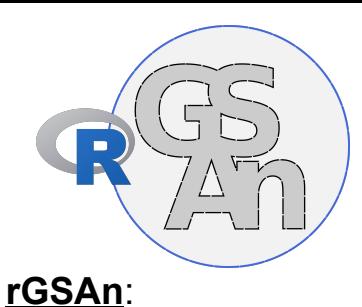

- R package
- With native functions in  $C++$
- Import ontology (in OBO format)
- Insert annotation
	- From *Go3AnnDbBimap* R Class
	- From GAF file using **flavin** package
- Run the GSAn method

### **Output:**

- Annotation results in a data frame for further purpose
	- Export files in CSV format
	- Interactive visualization using **htmltools**

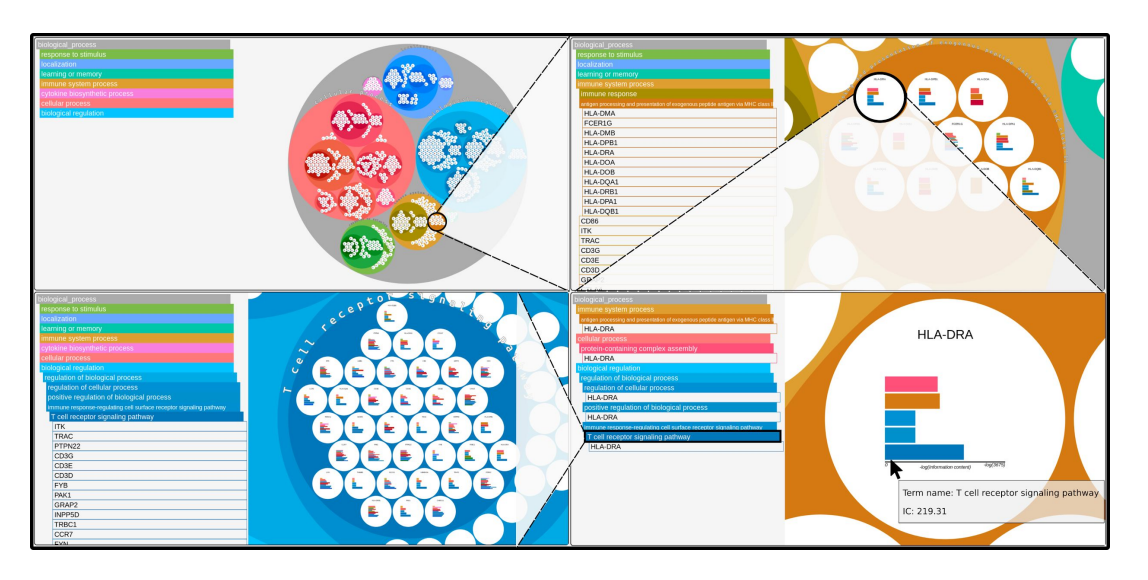

# Thanks

## **Git repository:**

https://bitbucket.org/Ayllonbe/rgsan

### **Contact:**

aaron.ayllon-benitez@u-bordeaux.fr